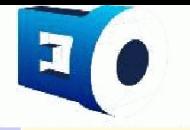

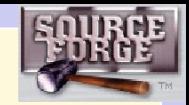

Evolving Objects: Yet Another Evolutionary Computation Library?

M. Keijzer<sup>1</sup>, J. J. Merelo<sup>2</sup>, G. Romero<sup>2</sup>, <u>M. Schoenauer <sup>3</sup></u> <http://eodev.sourceforge.net/>

Presented at [EA'01](http://www.cmap.polytechnique.fr/~ea01/) – October 29. 2001

1-Vrije Universiteit Amsterdam 2-Universidad de Granada 3-INRIA Rocquencourt

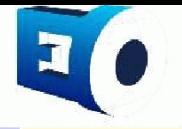

# **What is EO?**

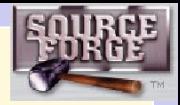

## An Open Source STL-based C++ **EC library**

## Don't' worry, this is a functional talk :-)

- Paradigm-free supersedes EP, ES, GP, GA and many more!
- General operators  $n \rightarrow m$
- Generic operators Representation independent
- User parameter definition Command-line / parameter file
- Visualization, saving/restarting and **many more**!
- Getting started "facilities" and GUI ... EASEA

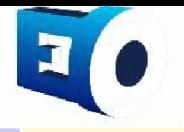

## **The technical slide**

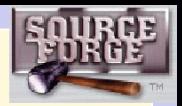

# **Re-entering code**

- No global variable :-)
- $\bullet \rightarrow$  co-evolution, meta-evolution, subroutine use, ...

# **Objects, not functions** STL **functors**

- Class with single interface/method: **operator()**
- Private data, can be passed as a whole

#### **Combination of objects (functors)**

- Choosing among different possibilities at run times
- A **combined blip is a blip**

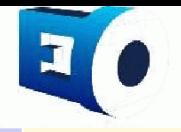

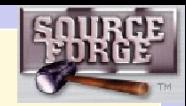

# **An Evolutionary Algorithm**

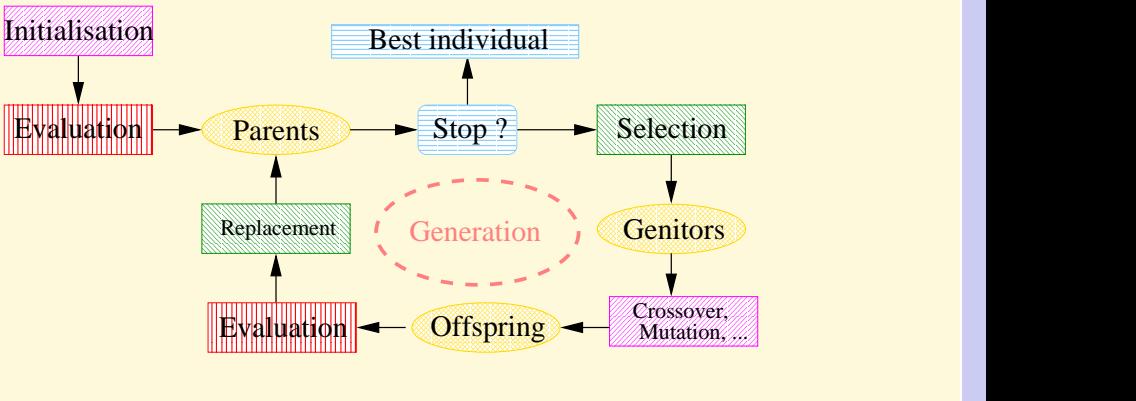

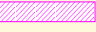

**Stochastic operators:** Representation dependent **MANARA "Darwinism"** (stochastic or determinist)

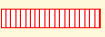

Main CPU cost

**EXECRECISE Checkpointing: stopping criterion and statistics** 

From [EO tutorial](http://www.eeaax.polytechnique.fr/EO/EO.html)

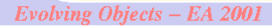

•First •Last •Go Back •Go To •Find

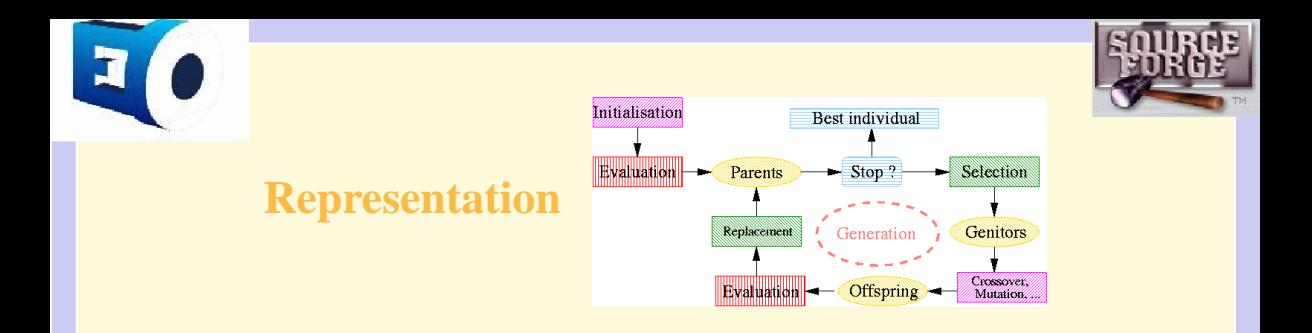

• Any structure Later templatized over the fitness

• Use of STL containers vectors, lists, . . .

Relieves from (most) memory management

• Easy construct complex structures

and of instantiated **generic** variation operators

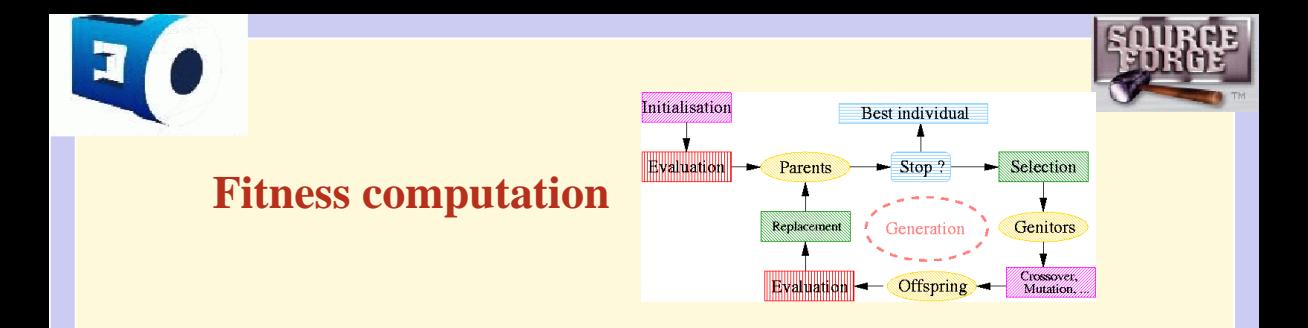

Any fitness type Scalar, scalar with constraints, multi-objective, ...

- The only code to write for existing representations
- No useless computation Through EOs **invalid** flag
- Trivial embedding of plain C-code with correct interface
- Call of existing objects (C, Fortran) with correct interface

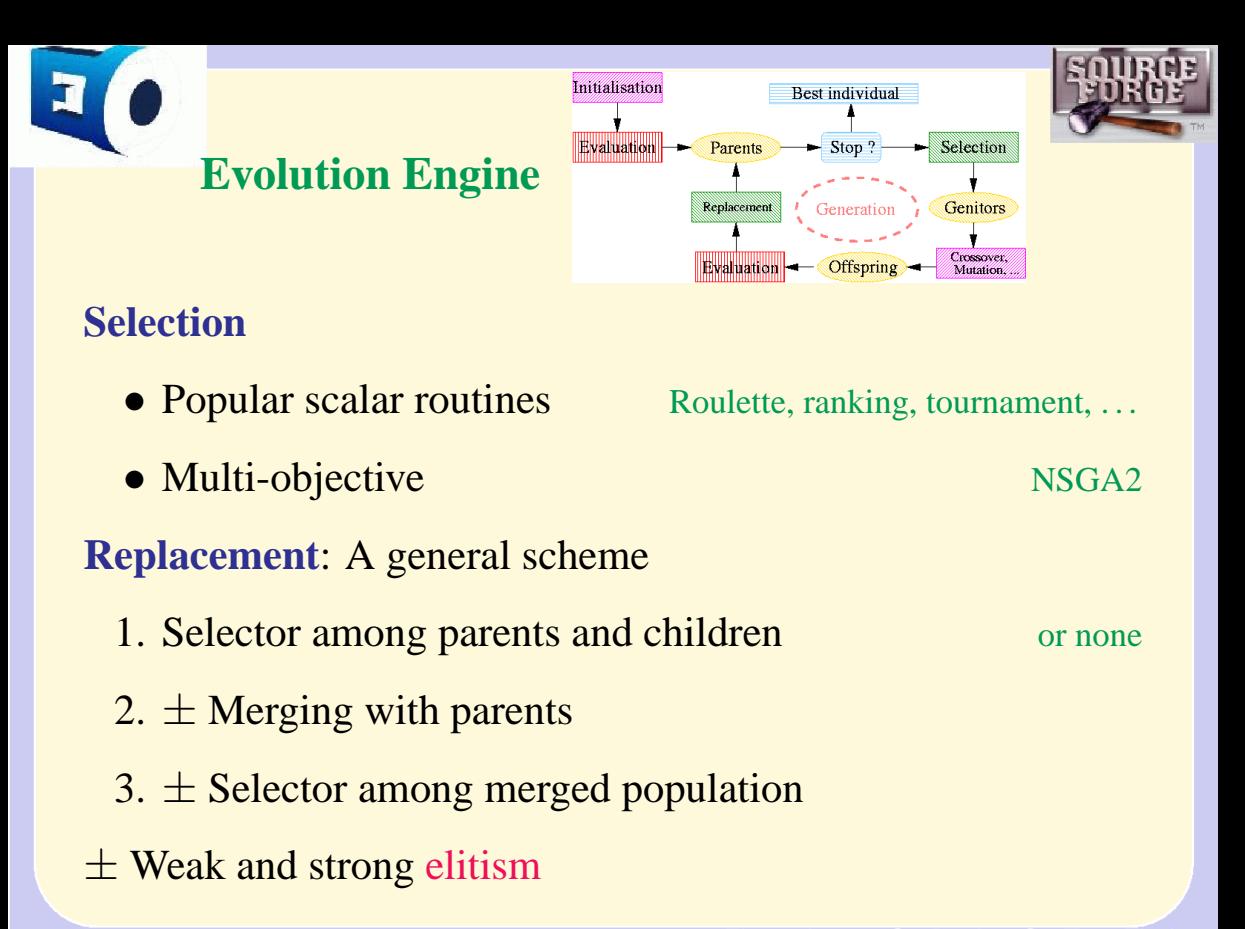

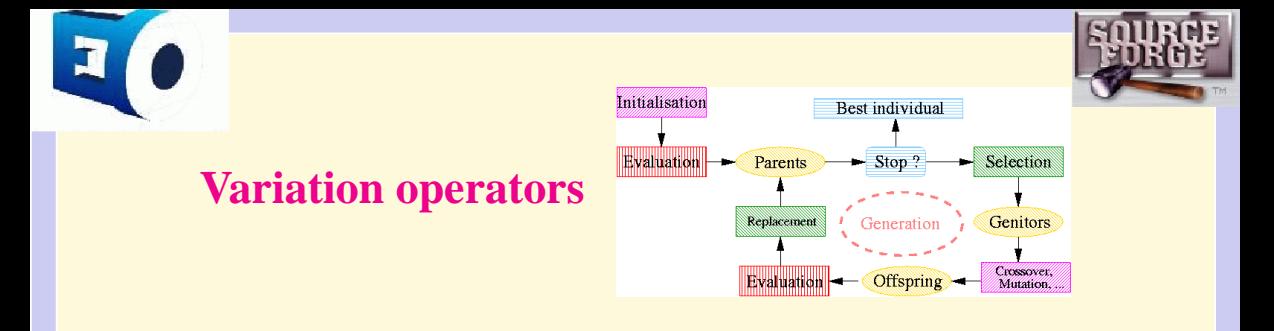

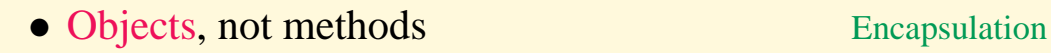

- Standard types
	- $-$  **Mutation** Unary,  $1 \rightarrow 1$
	- **Crossovers** Binary,  $2 \rightarrow 1$
- General type  $n \rightarrow m$

- 
- 
- "Quadratic",  $2 \rightarrow 2$

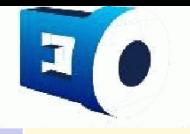

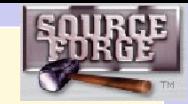

# **General operators**

 $n \rightarrow m$ 

- $n \rightarrow 1$ : Orgy operators
- $P \rightarrow 1$ : Global recombination

Uses the whole population as parents

 $\bullet$  0  $\rightarrow$  m: Creation of new individuals

Partial restart, SDM, ...

Embedded in a **breeder** object

that takes care of the number of offspring

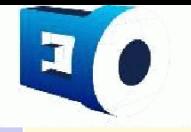

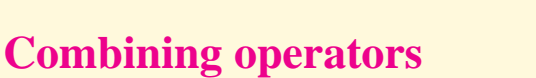

#### Real-world EAs use more than one operator of each kind!

**EO solution: combine them** Recursive structure

**Proportional combination**

- User-defined relative weights
- Roulette-wheel choice
- One and only one will be applied

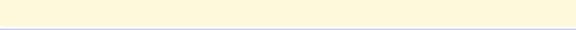

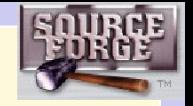

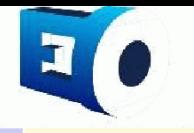

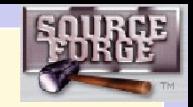

# **Combining operators (2)**

#### **Sequential combination**

- Each operator is applied with its own probability
- From none to all of them can be applied (sequentially)

#### **Supersedes standards**

- GA-like using  $p_{cross}$  and  $p_{mut}$
- ES-like global recombination + mutation

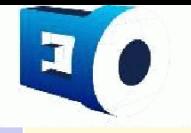

# **Generic operators**

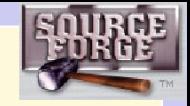

# Bottom-up construction of variation operators for genotypes based on STL data structures **vector, list,** . . .

**Key issues**

- Fixed length vs variable length
- Order-dependent vs order independent

Base ideas for EASEA Graphical genotype builder forthcoming!

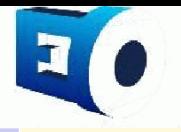

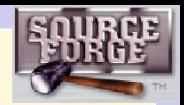

#### **Crossovers on vectors/lists**

- N-point, uniform Order- and length- preserving
- Call element crossover (fixed rate, or  $k$  times) idem
- Exchange with external criterion

Order- and length- disturbing

#### **Mutations on vectors/lists**

• Call element mutation (fixed rate, or  $k$  times)

Order- and length- preserving e.g. binary mutations (bit-flip and "deterministic")

• Add/remove element Length- disturbing

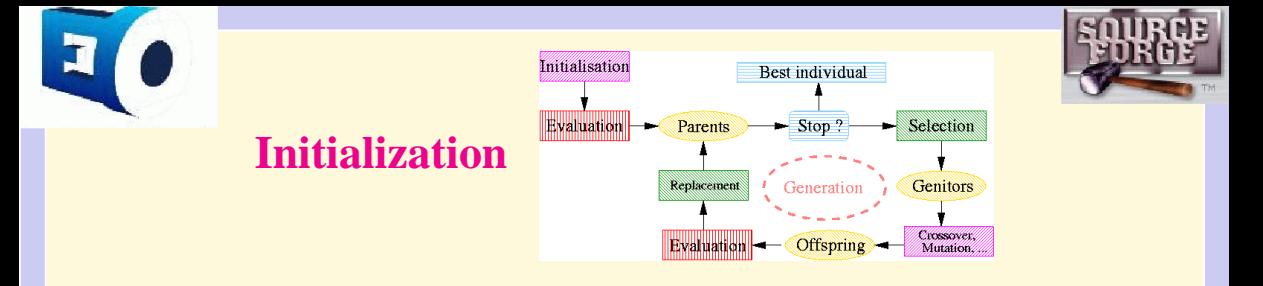

- Initializer objects Can be combined ... the proportional way
- Generic for complex genotypes from base generators

- Reload saved state of some previous run
- Included RNG Mersenne Twister
	- **–** Results independent of hardware/OS Reproducibility
	- **Run replay** For debugging!
	- **–** "True" randomness Using hardware clock

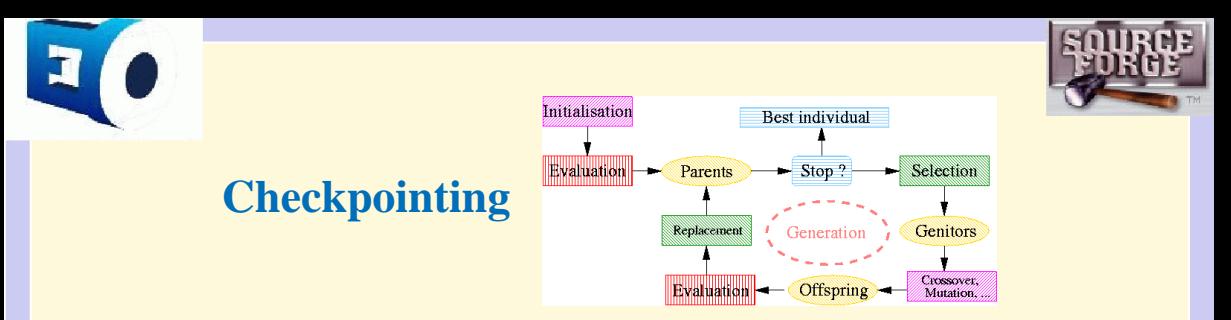

What you want to do every generation

• Check stopping criteria **is a combined stop criterion**

• Compute and monitor statistics

Average and best, diversity, rate of feasible guys, . . .

• Save current state see Initialization

• Update whatever needs to be updated

e.g. dynamic or adaptive population level parameters

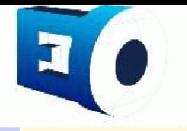

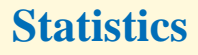

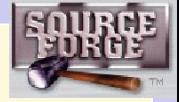

#### **Computing statistics**

- Write the code into a **stat** class
- Create a **stat** object , "add" it to the **checkpoint**
- It will receive the current population every generation

#### **Monitoring statistics**

- Create a monitor (once!) Screen (text, gnuplot), file, ...
- Add the monitor to the **checkpoint** (once!)
- Add **stat** objects to the monitor
- Will be displayed/saved to disk every generation

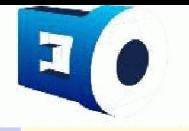

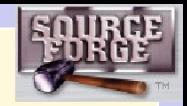

# **Updates**

**Dynamic parameter**: example

Class **Blip** has a static parameter.

- Derive a class **NewBlip** from both **Blip** and **Update**
- Write the parameter update in the **update** method
- Use **NewBlip** in place of **Blip**
- "Add" that **NewBlip** object to the **checkpoint**

The **update** method will be called every generation

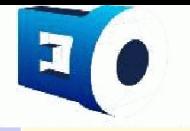

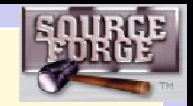

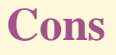

• Huge compilation times Linux and g++

- CygWin<sup>TM</sup> required on Microsoft<sup>TM</sup> systems
- Getting started . . . **but**
	- **–** A tutorial (on-going :-(

[Download](http://www.eeaax.polytechnique.fr/EO/EO.html) ready-to-use snapshot at Polytechnique

- **–** Shell scripts for new representations
- **–** [EASEA](http://www-rocq.inria.fr/fractales//ACTION-INCITATIVE/EVO-easea.html) :-)

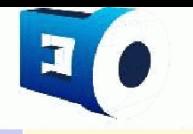

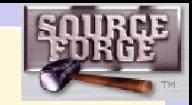

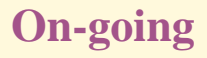

• Multi-objective as user-friendly as scalar CMAP et Fractales

• Constraint handling methods CMAP et Fractales

- Parallelization Master-slave, island model, distributed population Granada et LIFL
- 

• Port to Java within European DREAM project

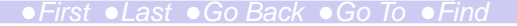

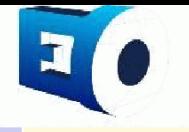

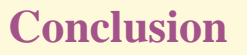

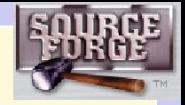

#### **Available representations**

GAs, self-adaptive ESs, GP (symbolic regression), Voronoi.

#### **Pros summary**

- Highly flexible
- Not-so-difficult to use :-)
- Complete GUI forthcoming

It's free software: Use it – and **contribute**!